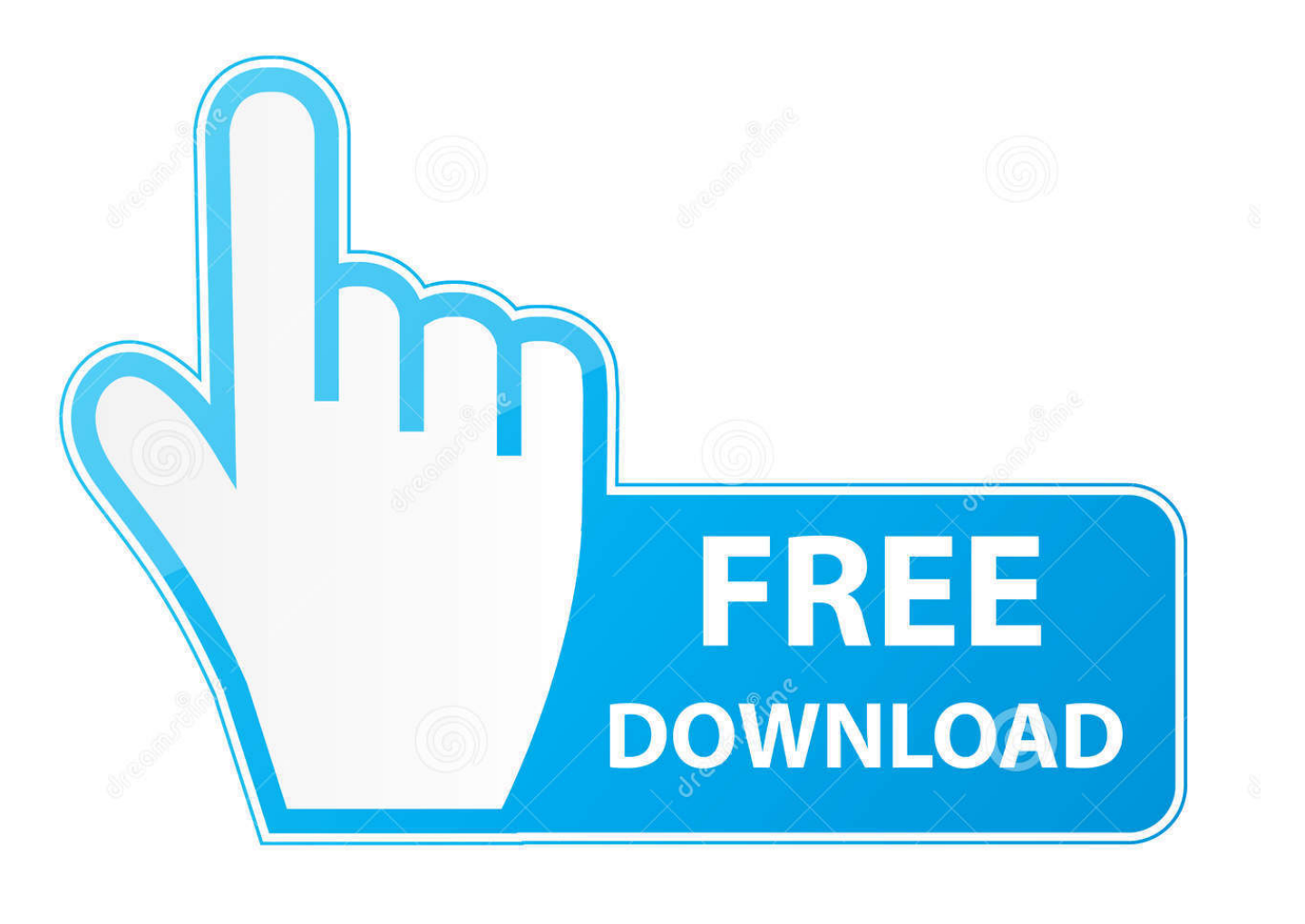

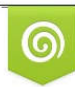

Download from Dreamstime.com eviewing purposes only D 35103813 C Yulia Gapeenko | Dreamstime.com

É

[Where Is Document Inspector In Word 2011 For Mac](https://imgfil.com/1ugsm5)

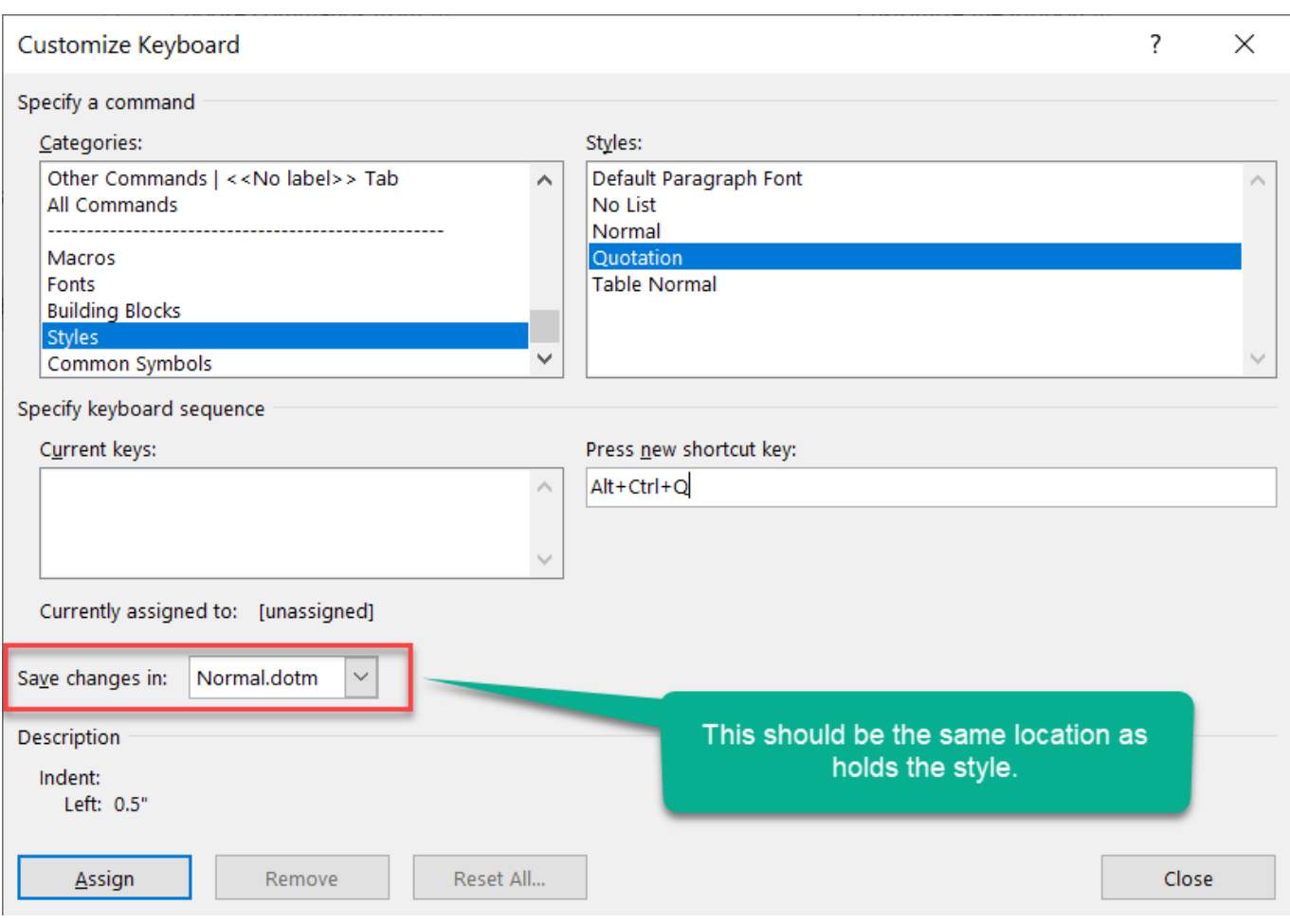

[Where Is Document Inspector In Word 2011 For Mac](https://imgfil.com/1ugsm5)

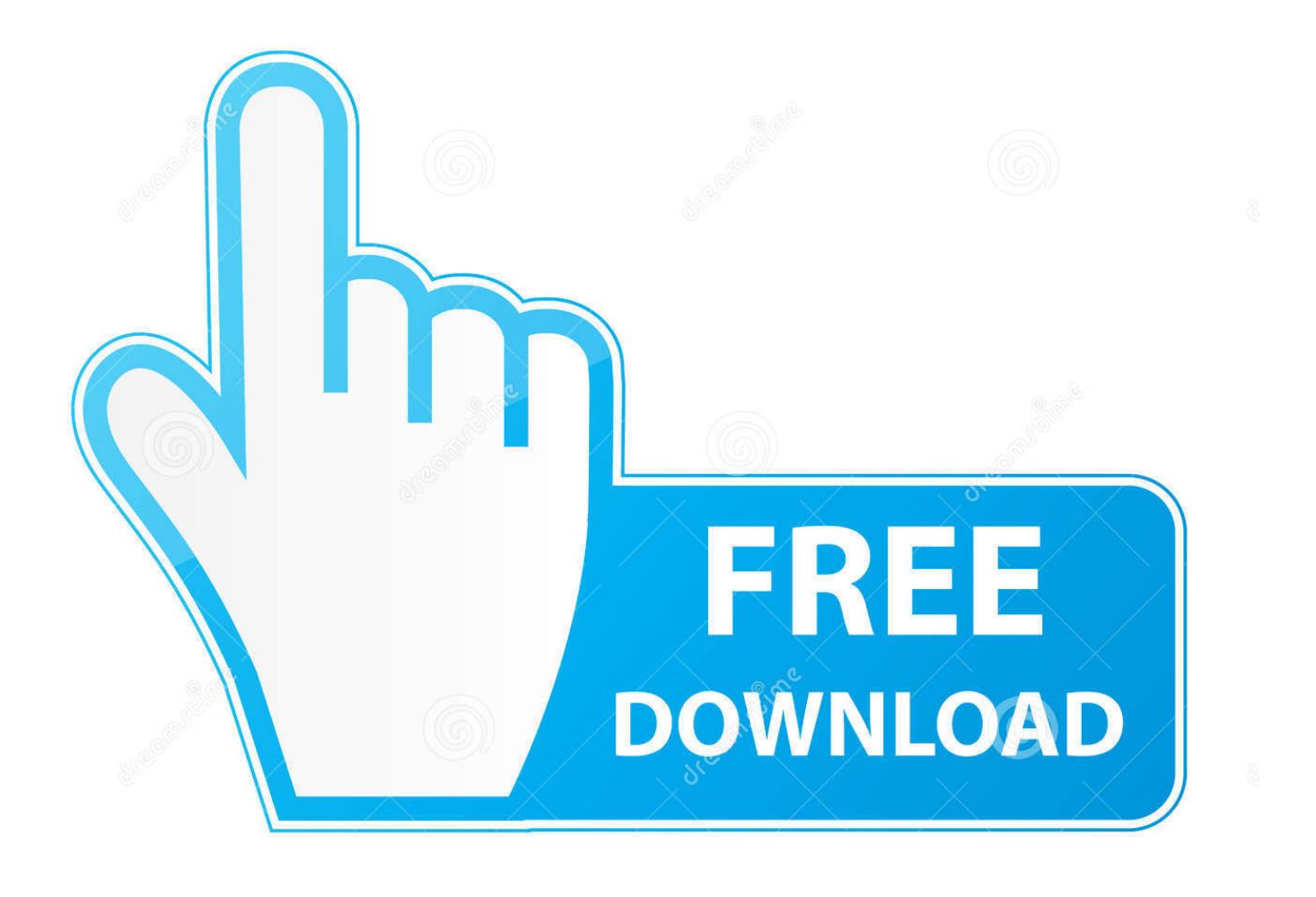

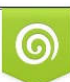

Download from Dreamstime.com or previewing purposes only D 35103813 O Yulia Gapeenko | Dreamstime.com

B

This option removes certain items from your document for example: However comments hidden text audit marks and other items that may be required for authorship may be unwanted for publishing.

## 1. where is document inspector in word

Formatting text characters adding font format 9m applies to font format 7m 12s use dialog font 4m 35s Format with the Search dialog and replace 4m 3s 6.. Office automatically saves the name of the person who last saved a workbook the date when a document was created and the location of the document Excel 2013 or higher.. Use the Compare feature to compare the two versions of the document with those you all rejected as originals and those you approved all of the changes as a revised version.. This is especially important when exchanging documents with people outside the office and critical if you do not have to do with your lawyer.

## **where is document inspector in word**

where is document inspector in word, where is document inspector in word for mac [Sketch V3.7.2 For Mac](https://mikerobinson.doodlekit.com/blog/entry/13904481/sketch-v372-for-mac)

## [Dataram Ramdisk License Keygen](https://korenceva2014.wixsite.com/harnicety/post/dataram-ramdisk-license-keygen)

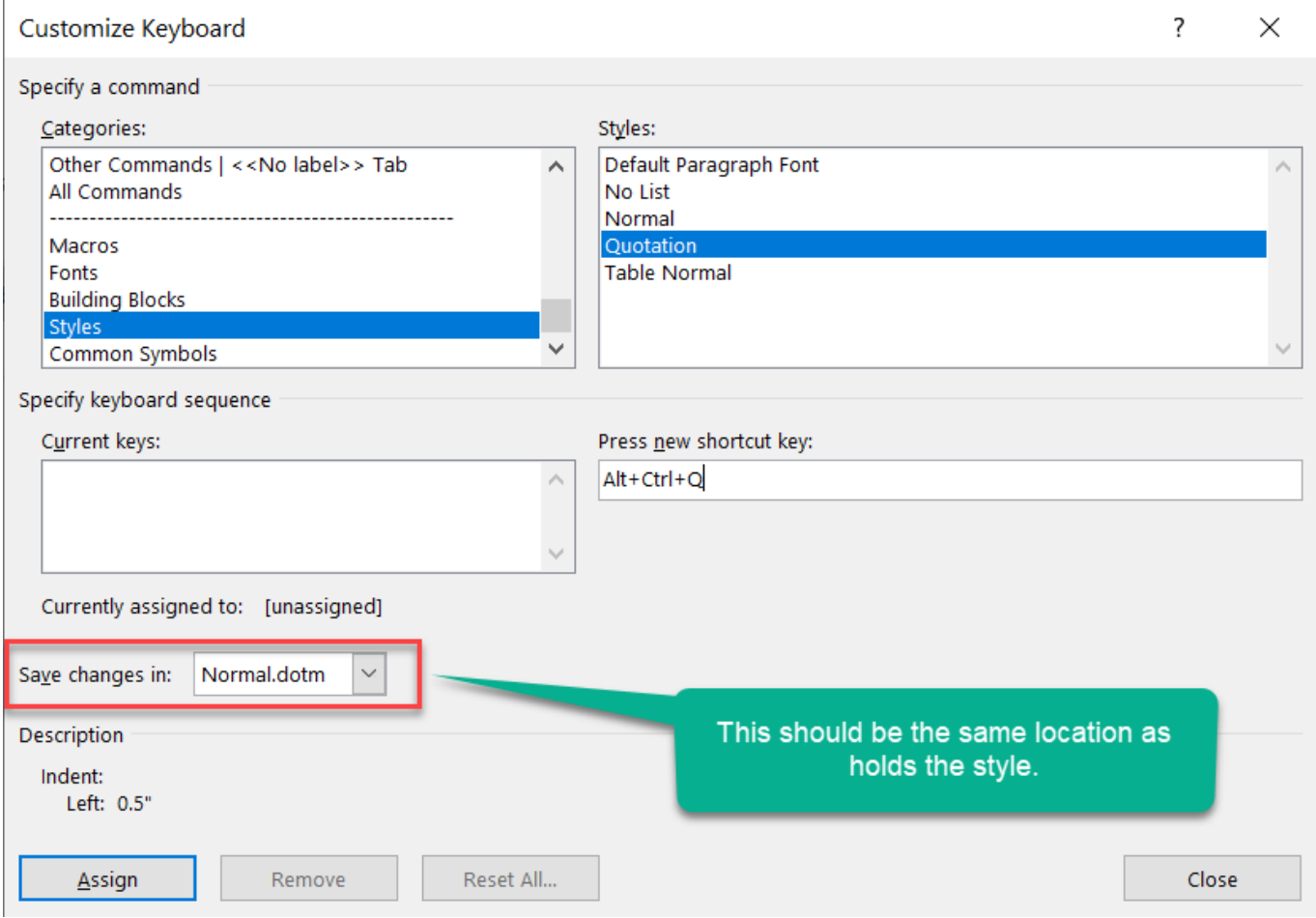

[Download Sharp Mx-2700n Driver](https://hub.docker.com/r/amenconchamp/download-sharp-mx2700n-driver)

[Word For Mac 15.24 Indenting Text](https://jovial-sammet-bb28e8.netlify.app/Word-For-Mac-1524-Indenting-Text.pdf) **[Strat O Matic Manual Pdf Download](https://modtalime.mystrikingly.com/blog/strat-o-matic-manual-pdf-download)** 

**[Mastin Labs Sale](http://meshiiraka.tistory.com/3)** 

0041d406d9 [Winradio Wr 1550 Software Programs](https://cassidyallen.doodlekit.com/blog/entry/13904479/winradio-wr-1550-software-programs)

0041d406d9

[Soul Calibur 3 Voice Files Samples](http://tairimeda.tistory.com/7)